## 物販管理

新聞以外の商品を販売している場合は、物販管理をご利⽤して売上の管理ができます。 お店で販売している商品を⾃由に登録でき、代⾦も新聞代引きにして⼀緒に請求することができます。物販のみの領収証も発⾏できます。

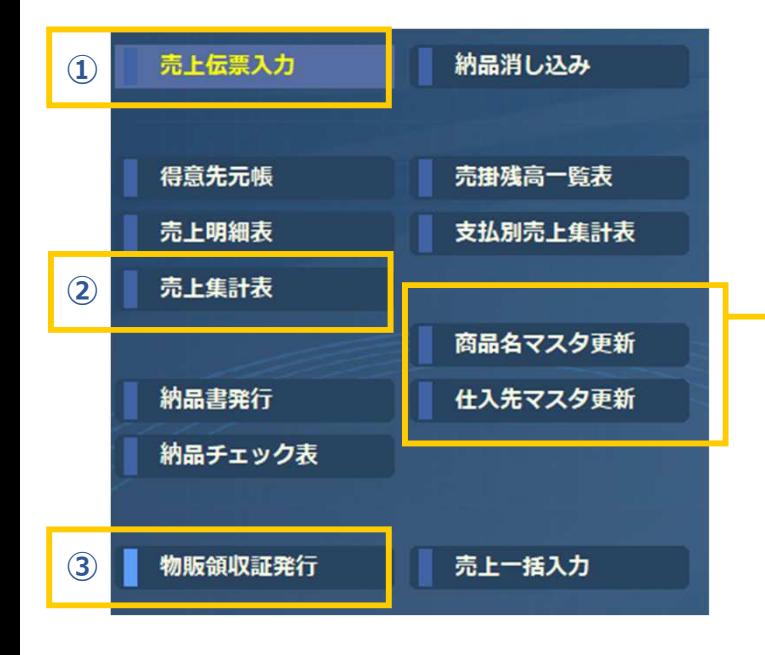

## 商品名、仕入先を登録しておきます。

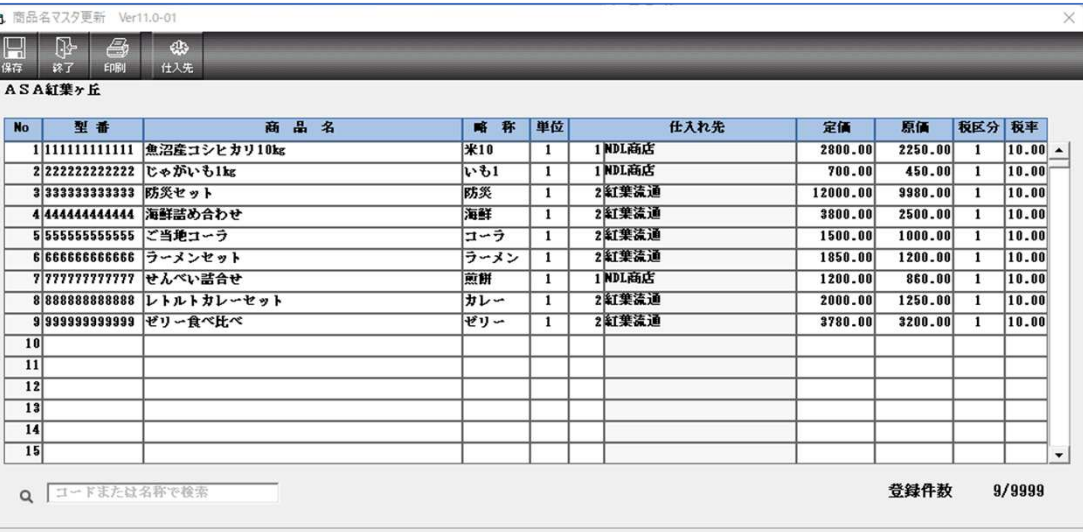

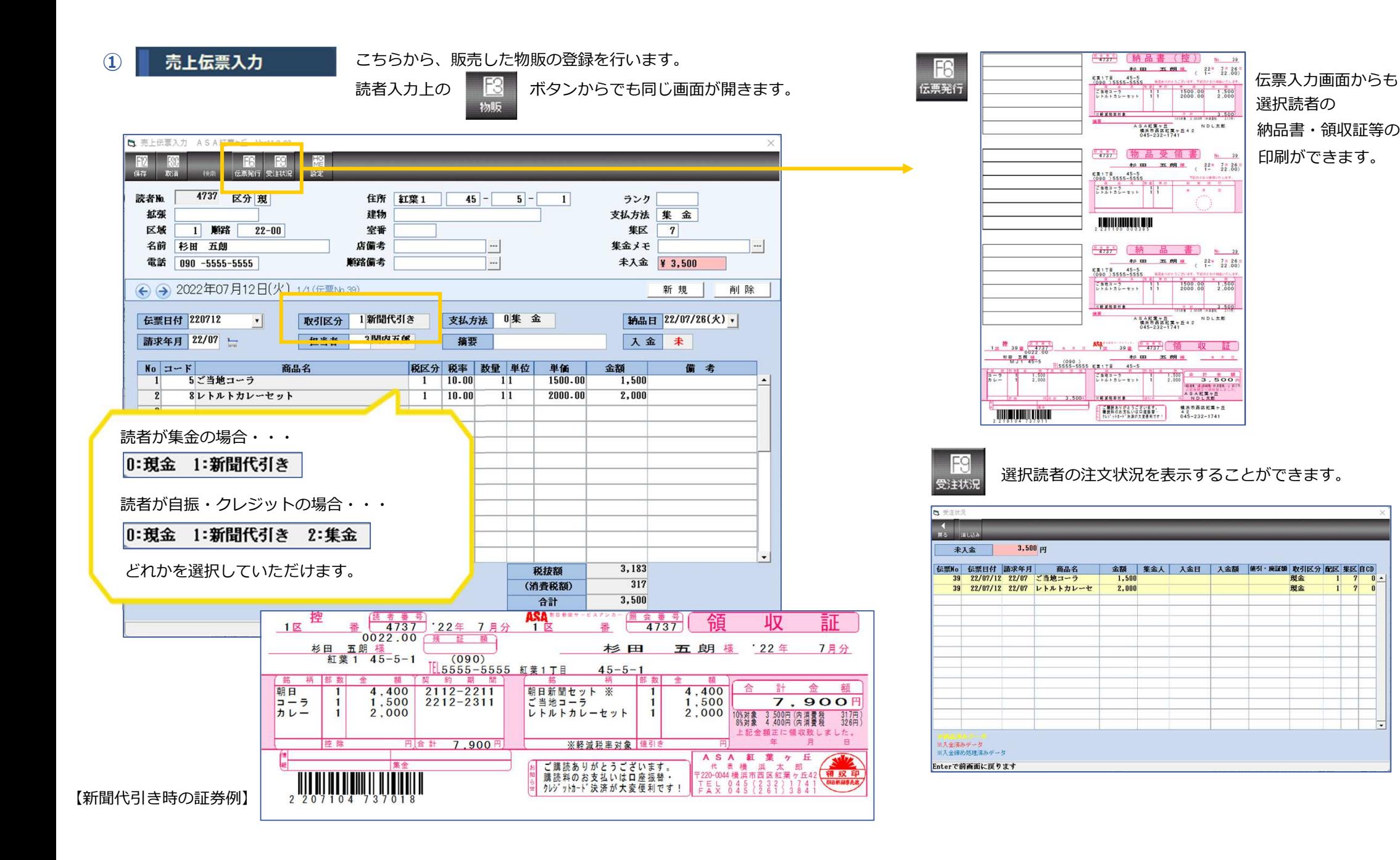

おより、またのから、販売した物販の集計表を印刷することができます。

粗利高・粗利率も出力できるので、利益がわかりやすく表示されます。

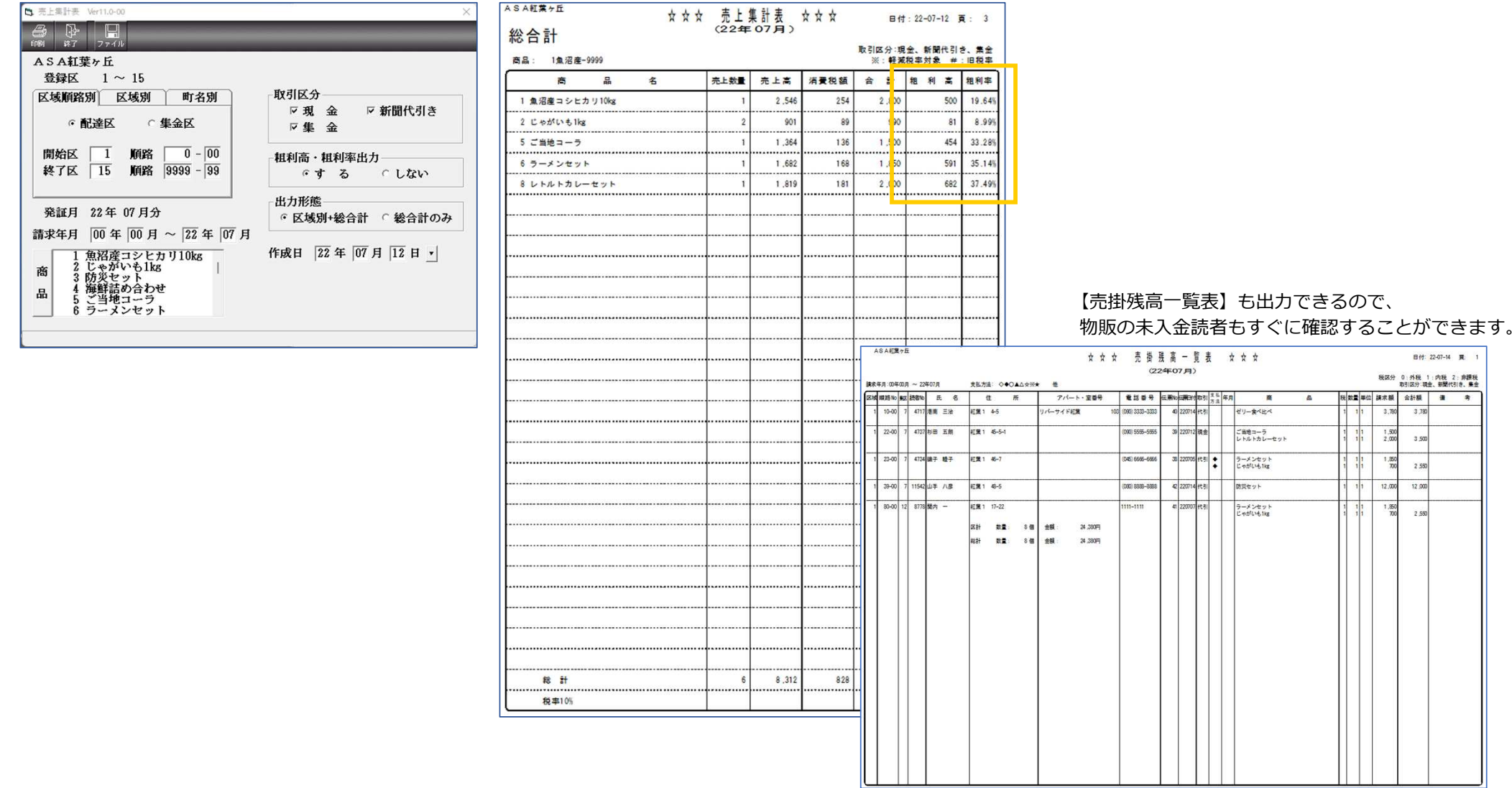

 $\Omega$ 

物販領収証発行 物販のみの領収証を発行します。(新聞代引き以外)

証券の⾊はその都度変更することができます。

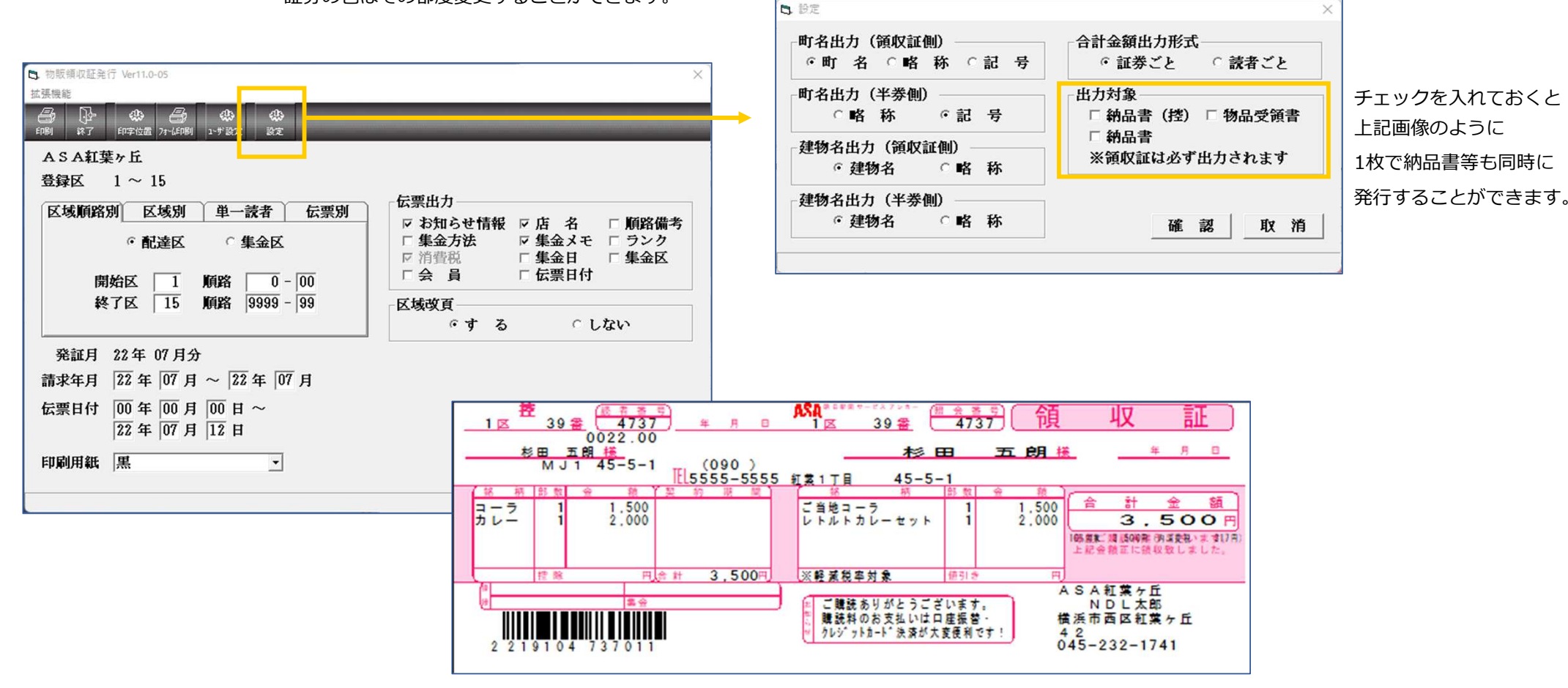

そのほかにも物販の各種帳票で、売上の管理が可能です。

物販の入⾦も新聞代の入⾦と同じようにできるので、いつもの業務の中で処理できます。

③